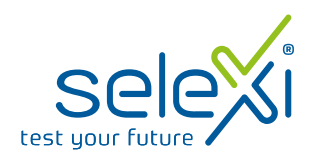

Una volta collegati al portale, comparirà una videata di presentazione in cui sono spiegate alcune regole fondamentali per la gestione delle domande, i concorsi attivi ed i tasti di gestione.

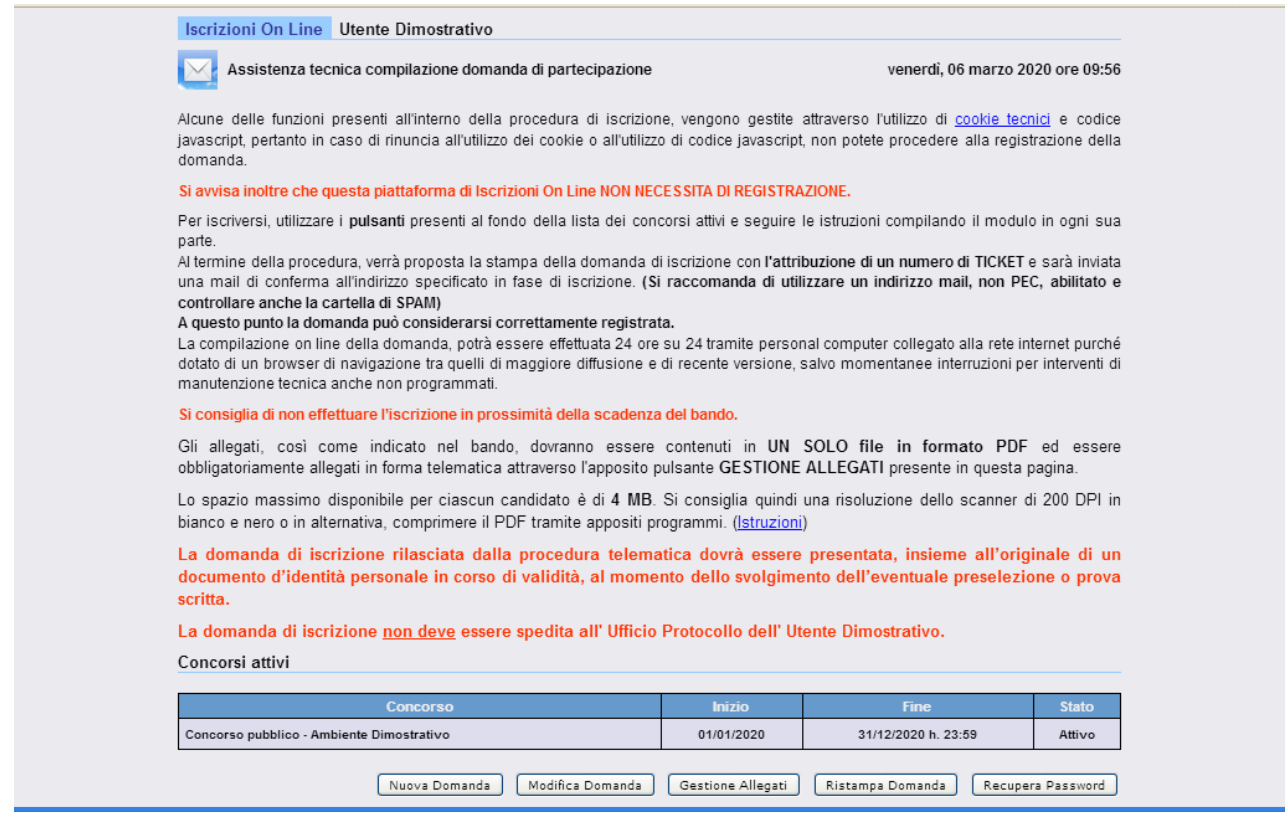

Utilizzando i pulsanti posti in fondo alla pagina, si potrà gestire la propria domanda di iscrizione.

Si potrà inserire una nuova domanda, modificarla, ristamparla, gestire eventuali allegati o recuperare la propria password.

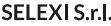

Sede legale e operativa: Via Gerolamo Vida, 11 Via Gerolantio Vida, 11<br>
20127 Milano<br>
Tel 02 58 32 23 02<br>
Fax 02 58 43 48 33<br>
P. IVA & C. F. 12852900153 Cap. Soc. 100.000 € i.v. www.selexi.it

Sede di Roma: Via Scipio Sighele 00177 Roma Selexi Test Center: Via Gerolamo Vida, 11 20127 Milano www.selexitestcenter.it

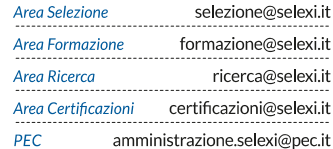

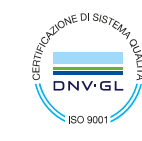

Certificato ISO 9001:2015 per i settori<br>EA:35, EA:33, EA:37

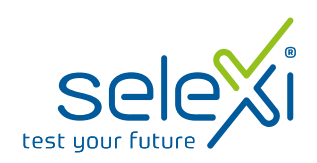

In caso di **NUOVA DOMANDA** si presenterà la seguente videata:

Il tutto sarà gestito attraverso l'introduzione del **CODICE FISCALE** e di una **PASSWORD** a scelta del candidato, che in caso di inserimento dovrà essere ripetuta per controllo.

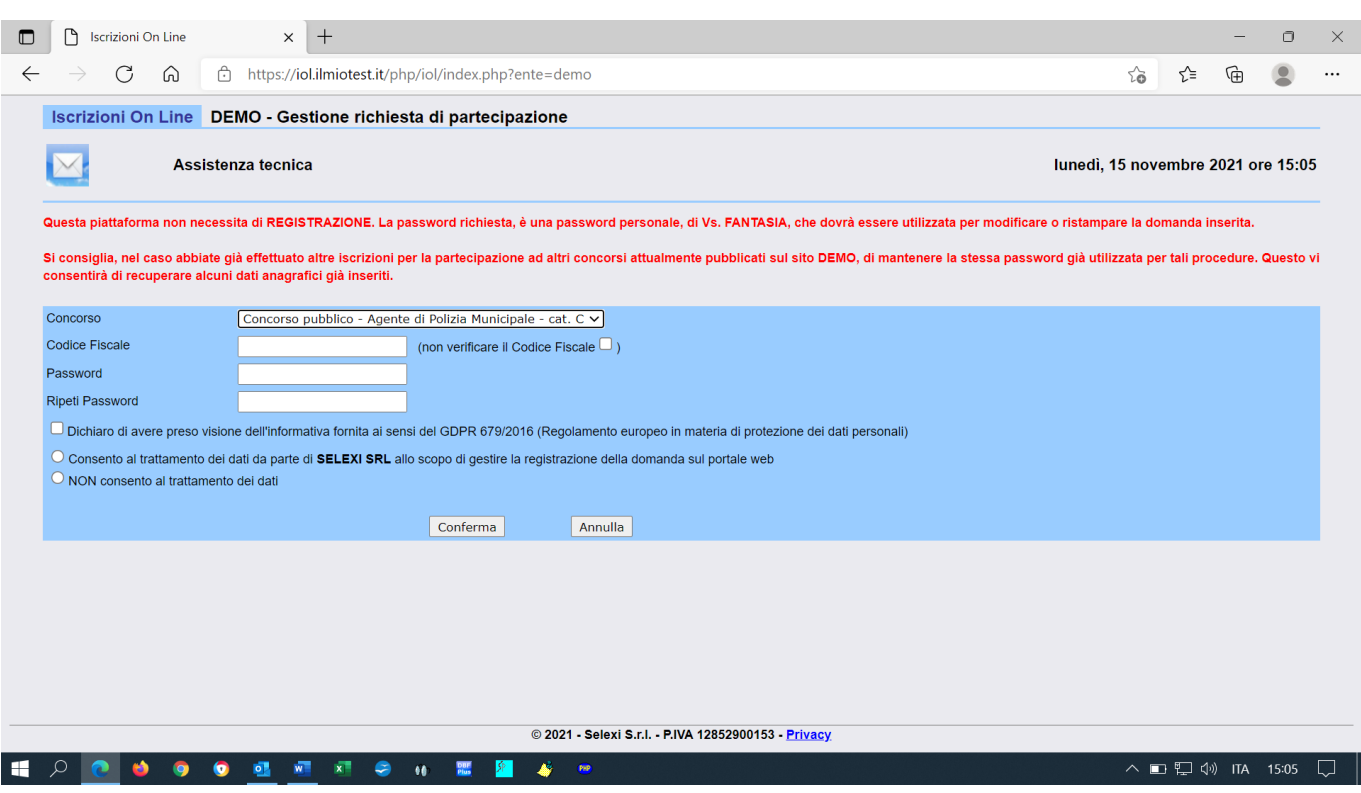

**SELEXI S.r.I.** Sede legale e operativa: Via Gerolamo Vida, 11 Via Gerolamo Vida, 11<br>20127 Milano<br>Tel 02 58 32 23 02<br>Fax 02 58 43 48 33<br>P. IVA & C. F. 12852900153<br>Cap. Soc. 100.000 € i.v.<br>www.selexi.it

Sede di Roma: Seae ar Roma:<br>Via Scipio Sighele<br>00177 Roma Selexi Test Center: Via Gerolamo Vida, 11 20127 Milano

www.selexitestcenter.it

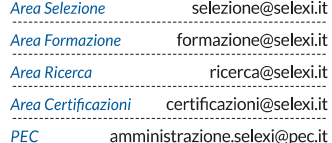

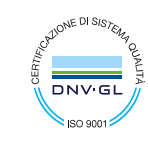

Certificato ISO 9001:2015 per i settori<br>FA:35, EA:33, EA:37

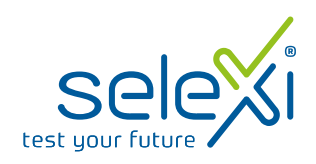

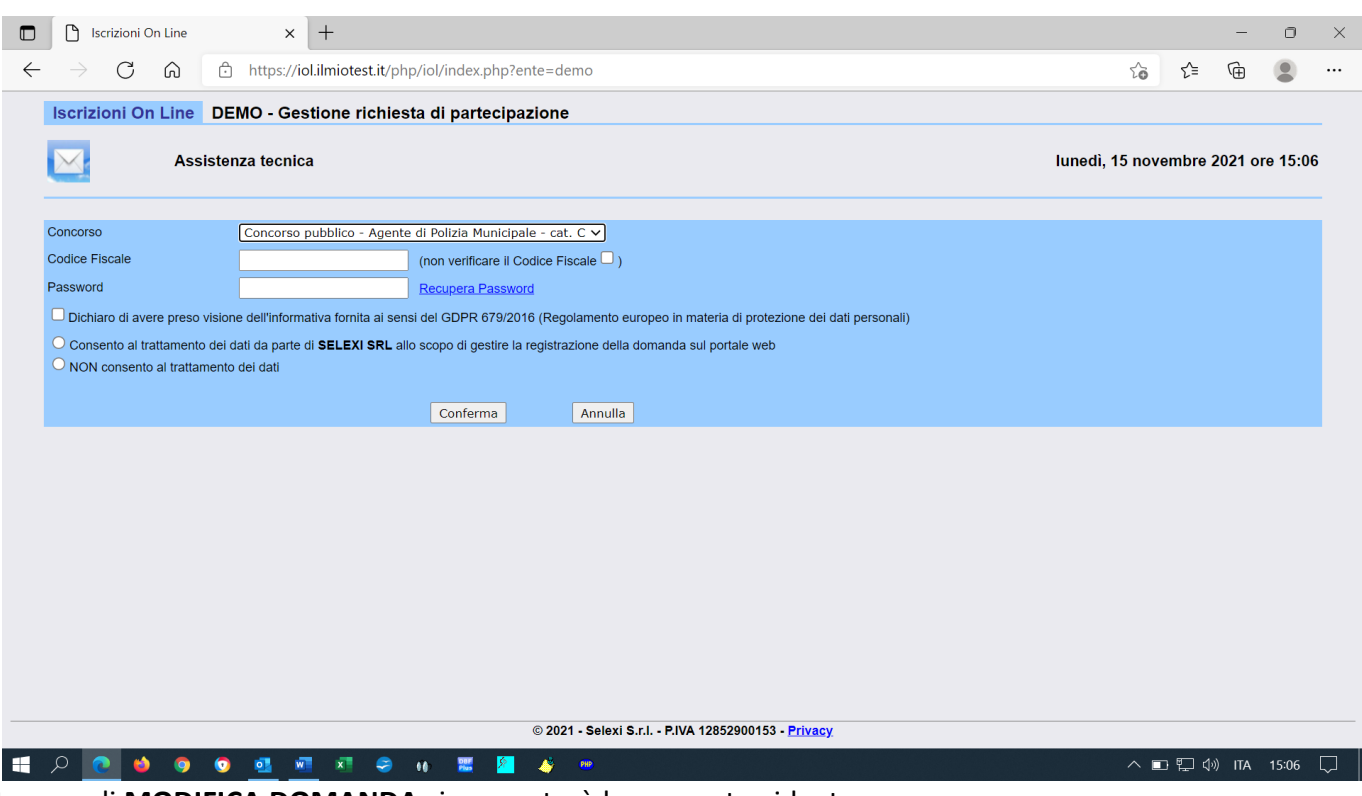

In caso di **MODIFICA DOMANDA** si presenterà la seguente videata:

Il tutto sarà gestito attraverso l'introduzione del **CODICE FISCALE** e della **PASSWORD** scelta in precedenza.

Una volta confermati e controllati i dati inseriti, il candidato sarà guidato in una nuova videata, **personalizzata in base al bando di concorso**.

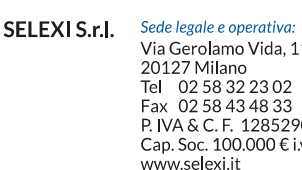

Sede di Roma: Seae ar Roma:<br>Via Scipio Sighele<br>00177 Roma ida, 11 -- - - -<br>48 33<br>2852900153 00 € i.v. 20127 Milano

Selexi Test Center: Via Gerolamo Vida, 11 www.selexitestcenter.it

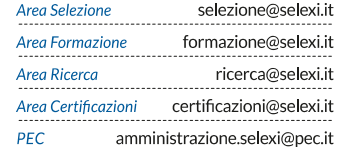

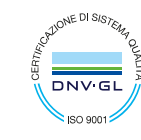

Certificato ISO 9001:2015 per i settori<br>EA:35, EA:33, EA:37

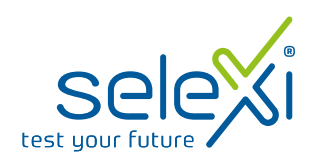

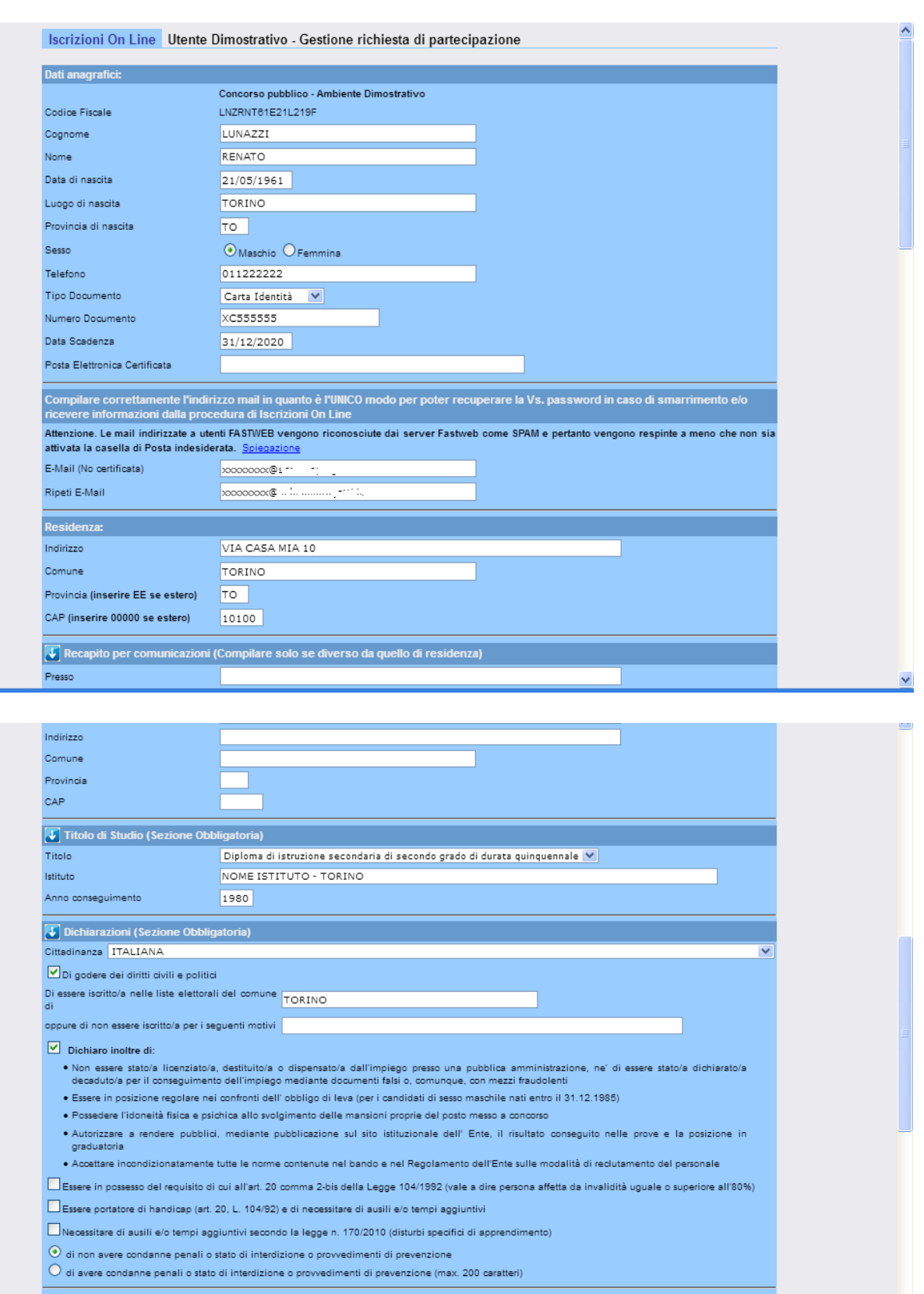

 $\overline{\bigcup}$  Titoli di Preferenza (Devono essere posseduti alla data di scadenza del bando)<br>Dinsigniti di medaglia al valor militare

#### SELEXI S.r.l.

Sede legale e operativa: Sede legale e operativa:<br>Via Gerolamo Vida, 11<br>20127 Milano<br>Tel 02 58 32 23 02<br>Fax 02 58 43 48 33<br>P.IVA & C. F. 12852900153<br>C.ap. Soc. 100.000 € i.v.<br>www.selexi.it

Seae ar Roma:<br>Via Scipio Sighele<br>00177 Roma Selexi Test Center: Via Gerolamo Vida, 11<br>20127 Milano<br>www.selexitestcenter.it

Sede di Roma:

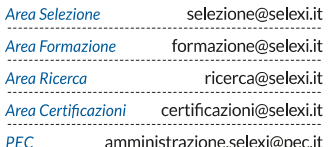

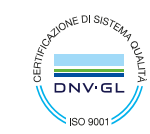

Certificato ISO 9001:2015<br>per i settori<br>EA:35, EA:33, EA:37

v

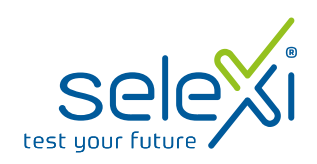

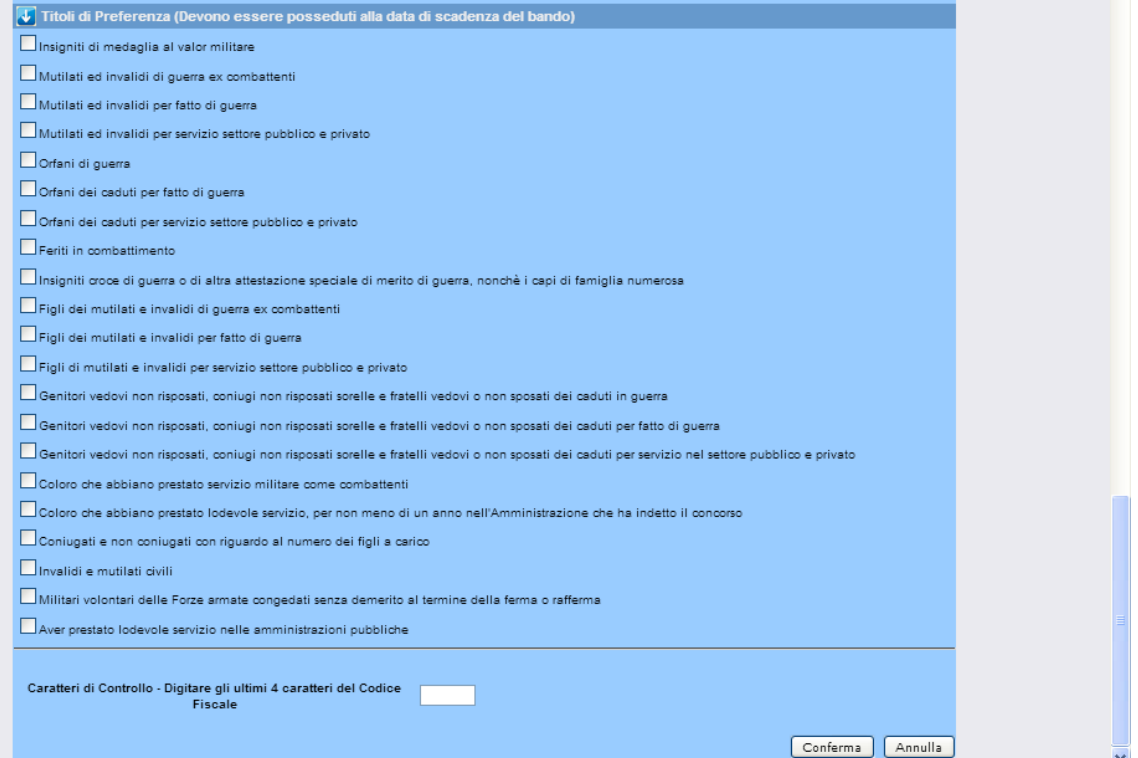

#### SELEXI S.r.l.

Sede legale e operativa:<br>Via Gerolamo Vida, 11<br>20127 Milano<br>Tel 02 58 32 23 02<br>Fax 02 58 43 48 33<br>P. IVA & C. F. 12852900153<br>Cap. Soc. 100.000 € i.v.<br>www.selexi.it

Sede di Roma: Seae ar Roma:<br>Via Scipio Sighele<br>00177 Roma Selexi Test Center:

Via Gerolamo Vida, 11<br>20127 Milano<br>www.selexitestcenter.it

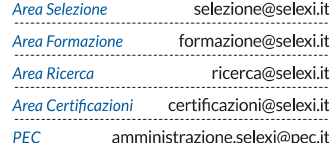

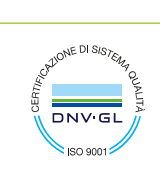

Certificato ISO 9001:2015<br>per i settori<br>EA:35, EA:33, EA:37

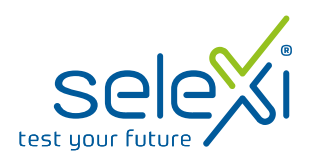

In queste videate, composte da più parti, il candidato potrà inserire i dati richiesti che saranno controllati attraverso controlli formali e controlli logici.

# **Attenzione a indicare una mail corretta, NON PEC, e controllare che la casella di posta indicata sia abilitata e NON PIENA.**

Completata la fase di compilazione, verranno richiesti dei codici di controllo, utili a determinare se chi compila la domanda è un essere umano o un programma automatico.

Validati i caratteri, la domanda verrà inserita o modificata all'interno del ns. database, attribuendo, nel caso di inserimento, un numero progressivo univoco (**TICKET**).

Sarà inviata al candidato una mail di avvenuto inserimento o modifica della domanda.

## **Esempio di mail inviata al candidato**

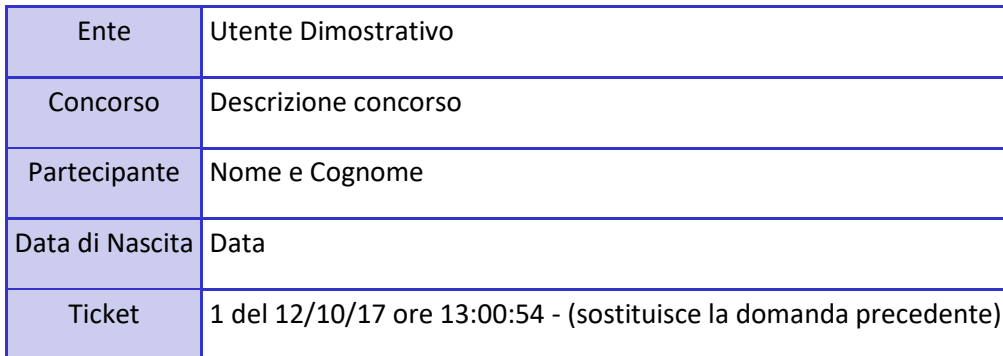

**Le ricordiamo che i documenti, così come indicato nel bando, dovranno essere obbligatoriamente allegati in forma telematica attraverso l'apposito pulsante GESTIONE ALLEGATI presente nella pagina iniziale della procedura**.

Le facciamo presente che questa e-mail è stata generata automaticamente e che la casella di posta da cui proviene non è monitorata, pertanto La invitiamo a non rispondere a questa mail.

Cordiali saluti.

Supporto - @Iscrizioni

SELEXI S.r.I.

Sede legale e operativa: Via Gerolamo Vida, 11 20127 Milano Tel 02 58 32 23 02 Fax 02 58 43 48 33<br>P. IVA & C. F. 12852900153 Cap. Soc. 100.000 € i.v. www.selexi.it

Sede di Roma: Via Scipio Sighele 00177 Roma Selexi Test Center: Via Gerolamo Vida, 11 20127 Milano www.selexitestcenter.it

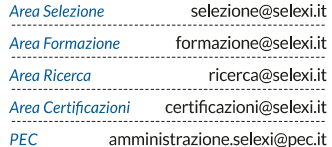

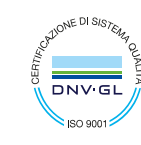

Certificato ISO 9001:2015 er i settor EA:35, EA:33, EA:37

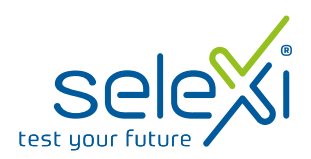

Ultimata la fase di inserimento o modifica domanda, apparirà la seguente videata ad indicare la corretta registrazione della domanda di iscrizione.

Utilizzare il pulsante Domanda per visualizzare e stampare la domanda.

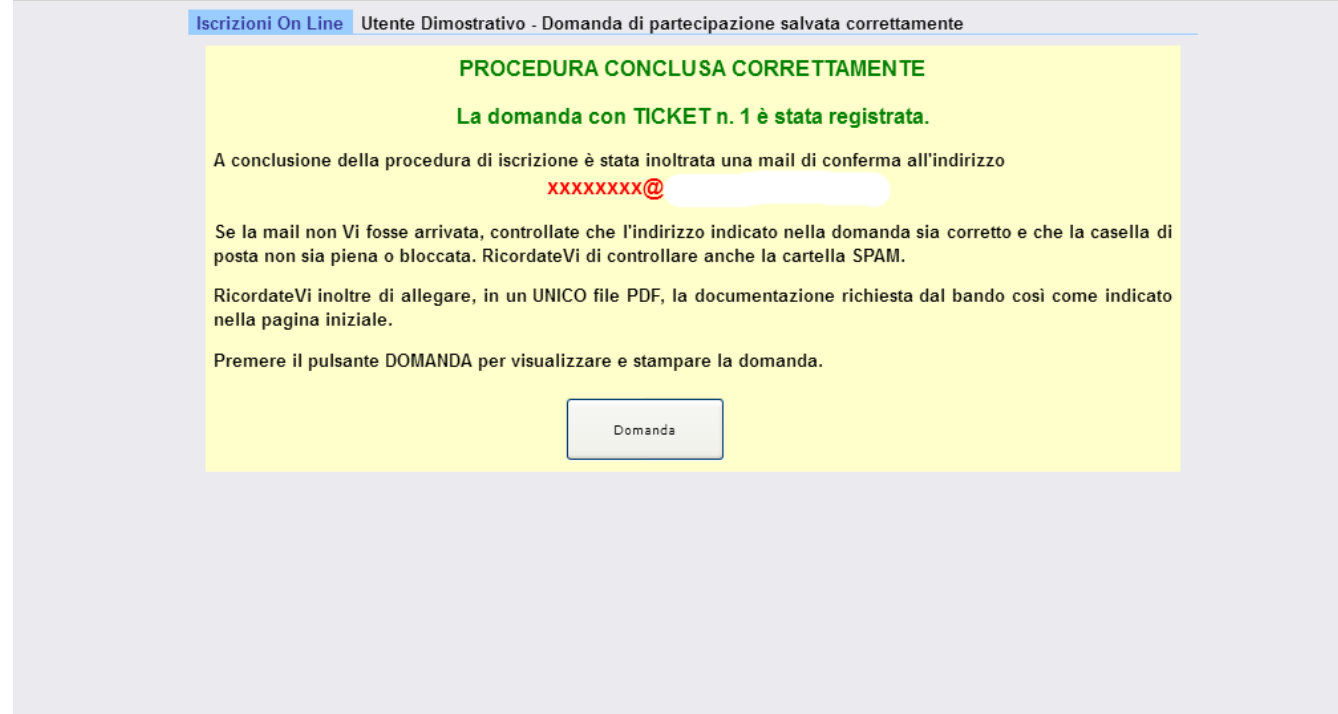

### SELEXI S.r.l. Sede legale e operativa:

Via Gerolamo Vida, 11 Via Gerolamo Vida, 11<br>20127 Milano<br>Tel 02 58 32 23 02<br>Fax 02 58 43 48 33<br>P.IVA & C. F. 12852900153<br>Cap. Soc. 100.000 € i.v.<br>www.selexi.it

Sede di Roma: Seae ar Roma:<br>Via Scipio Sighele<br>00177 Roma Selexi Test Center:

Via Gerolamo Vida, 11 20127 Milano www.selexitestcenter.it

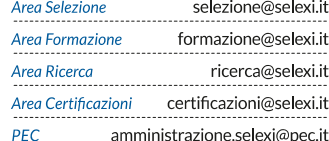

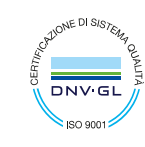

Certificato ISO 9001:2015 per i settori<br>FA:35, EA:33, EA:37

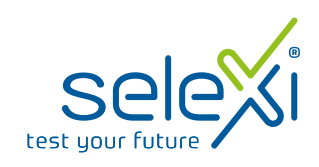

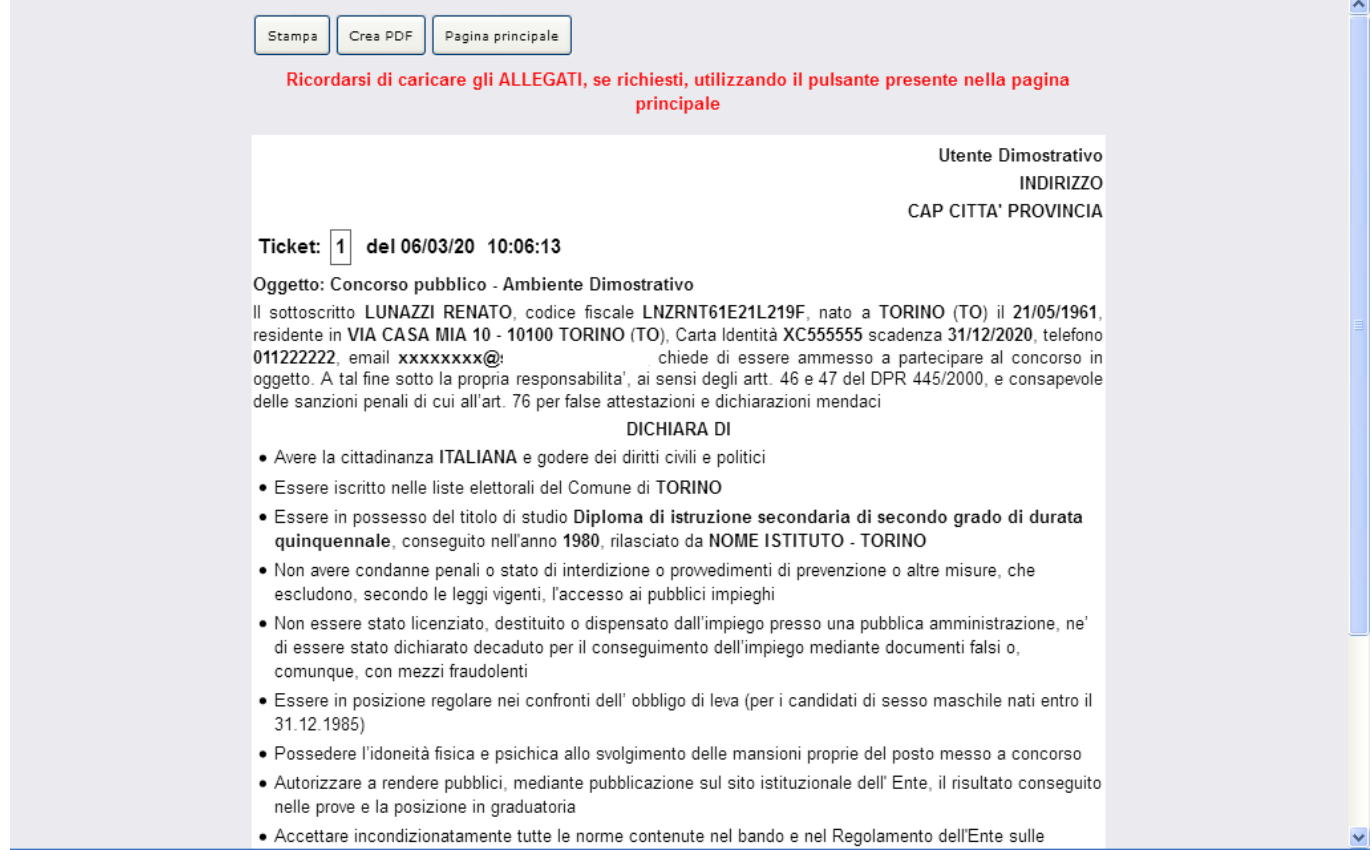

Il candidato avrà inoltre la possibilità di creare un PDF della domanda stampata e/o visualizzare gli allegati se richiesti e caricati.

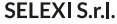

Sede legale e operativa: Via Gerolamo Vida, 11 Via Gerolamo Vida, 11<br>20127 Milano<br>Tel 02 58 32 23 02<br>Fax 02 58 43 48 33<br>P. IVA & C. F. 12852900153<br>Cap. Soc. 100.000 € i.v.<br>www.selexi.it

Sede di Roma: Seae ar Roma:<br>Via Scipio Sighele<br>00177 Roma Selexi Test Center: Via Gerolamo Vida, 11 20127 Milano

www.selexitestcenter.it

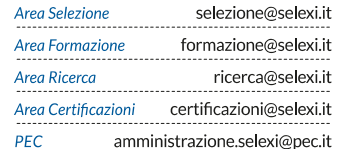

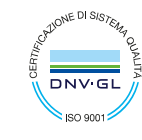

Certificato ISO 9001:2015 per i settori<br>per i settori<br>EA:35, EA:33, EA:37

Autorizzata dal Ministero Adorizzata dai Ministero<br>del Lavoro, della Salute<br>e delle Politiche Sociali<br>per attività di ricerca<br>e selezione del personale.

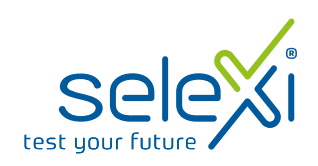

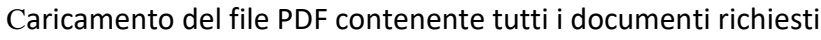

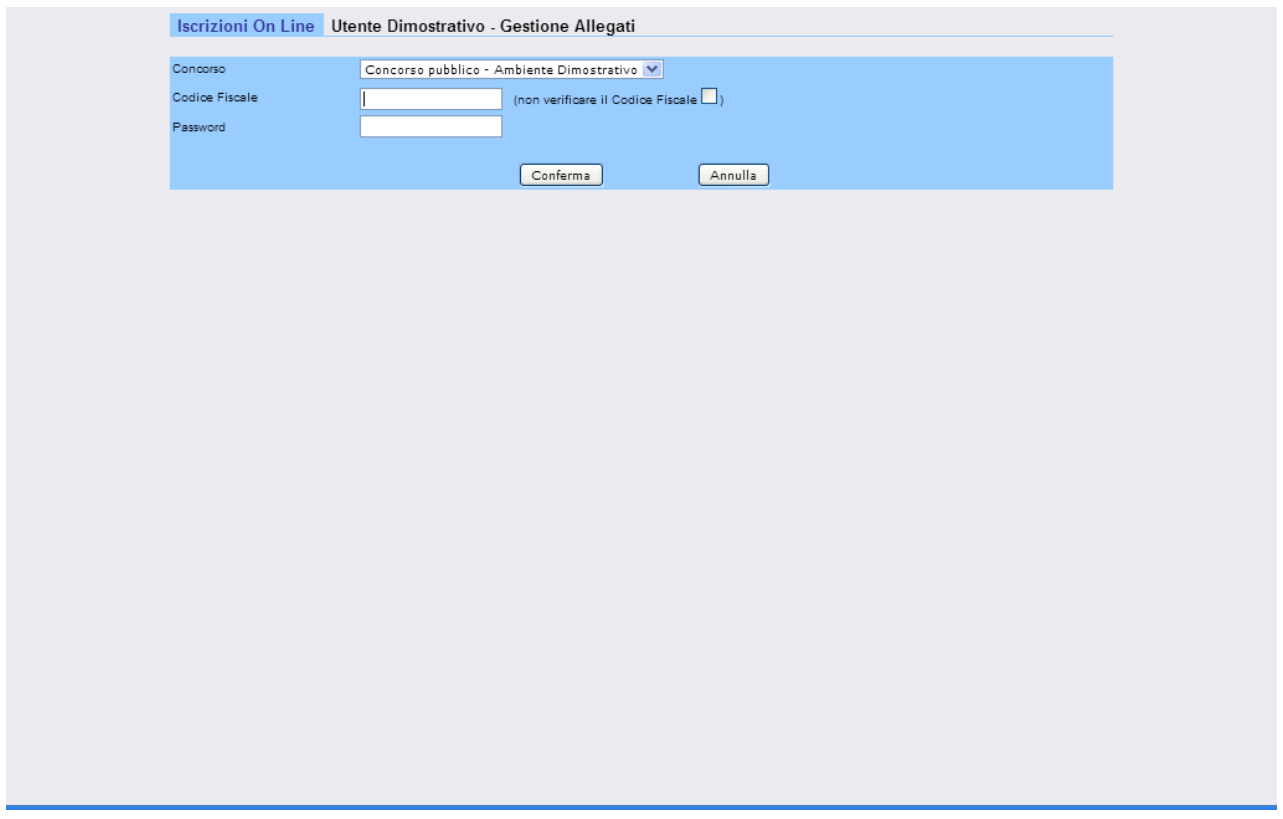

Il tutto sarà gestito attraverso l'introduzione del **CODICE FISCALE** e della **PASSWORD** scelta in precedenza.

Una volta confermati e controllati i dati inseriti, il candidato sarà guidato in una nuova videata dove potrà scegliere e gestire il file PDF da allegare.

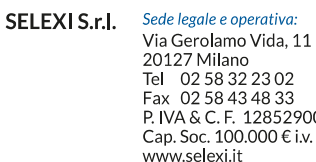

Sede di Roma: Seae ar Koma:<br>Via Scipio Sighele<br>00177 Roma } 02<br>} 33<br>}52900153 Selexi Test Center: Via Gerolamo Vida, 11 20127 Milano www.selexitestcenter.it

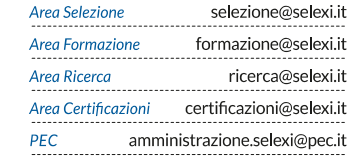

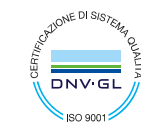

Certificato ISO 9001:2015 per i settori<br>EA:35, EA:33, EA:37

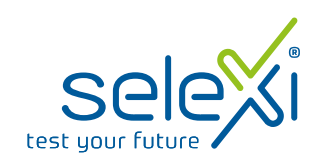

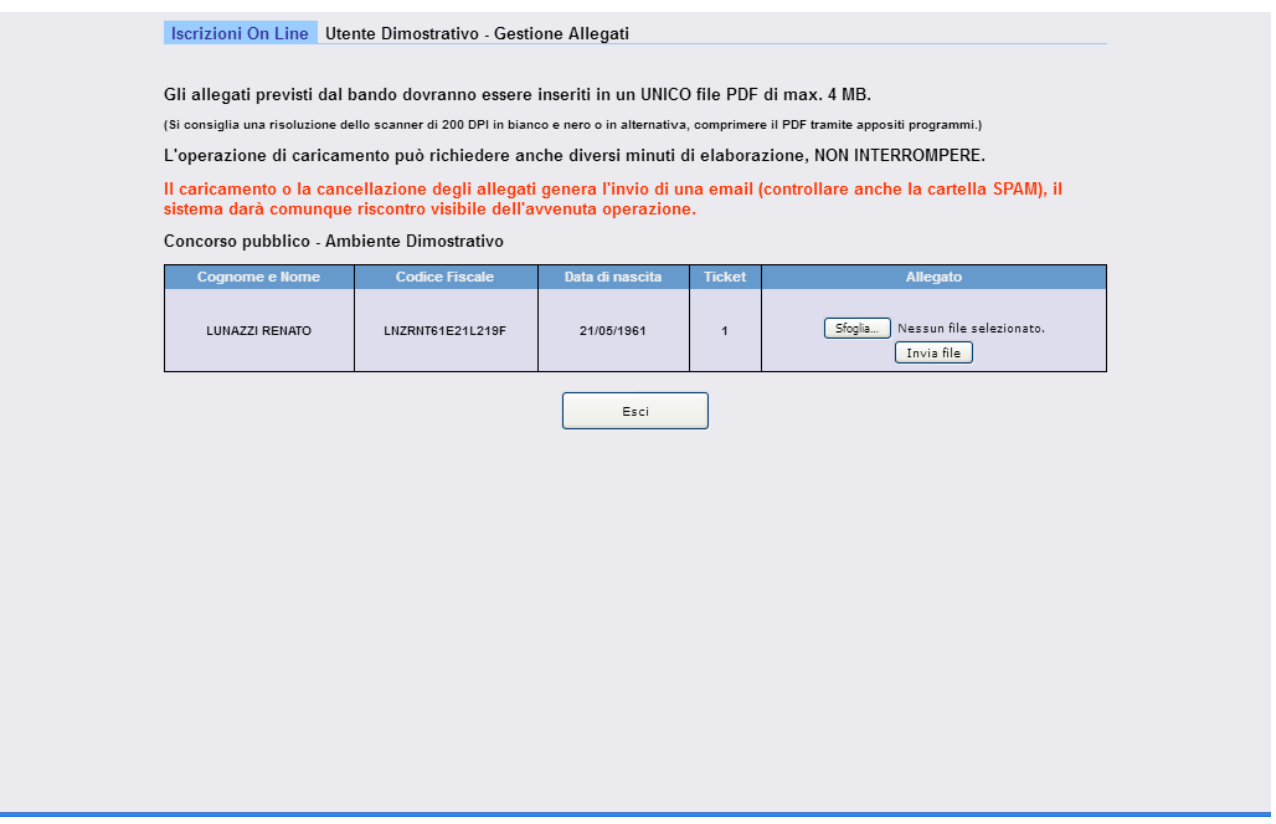

Utilizzare il pulsante **Sfoglia** per ricercare all'interno del proprio dispositivo il file da caricare.

Una volta scelto il file, utilizzare il pulsante **Invia file** per caricare il PDF sulla piattaforma.

Ultimata l'operazione, verrà visualizzata una videata di conferma caricamento e inviata una all'indirizzo mail scelto in fase di caricamento domanda.

Per modificare un allegato, occorre **Eliminare** il file caricato in precedenza e procedere al caricamento del nuovo file PDF.

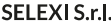

Sede legale e operativa: Via Gerolamo Vida, 11 Via Gerolanno Vida, 11<br>20127 Milano<br>Tel - 02 58 32 23 02<br>Fax - 02 58 43 48 33<br>P. IVA & C. F. 12852900153 Cap. Soc. 100.000 € i.v. www.selexi.it

Sede di Roma: Via Scipio Sighele 00177 Roma Selexi Test Center: Via Gerolamo Vida, 11 20127 Milano www.selexitestcenter.it

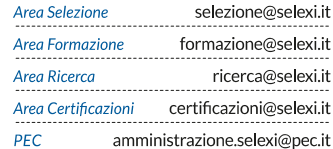

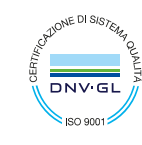

Certificato ISO 9001:2015 per i settori<br>EA:35, EA:33, EA:37

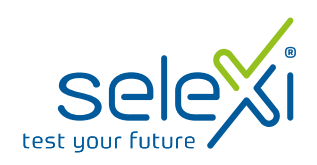

### Ristampa o visualizzazione della domanda

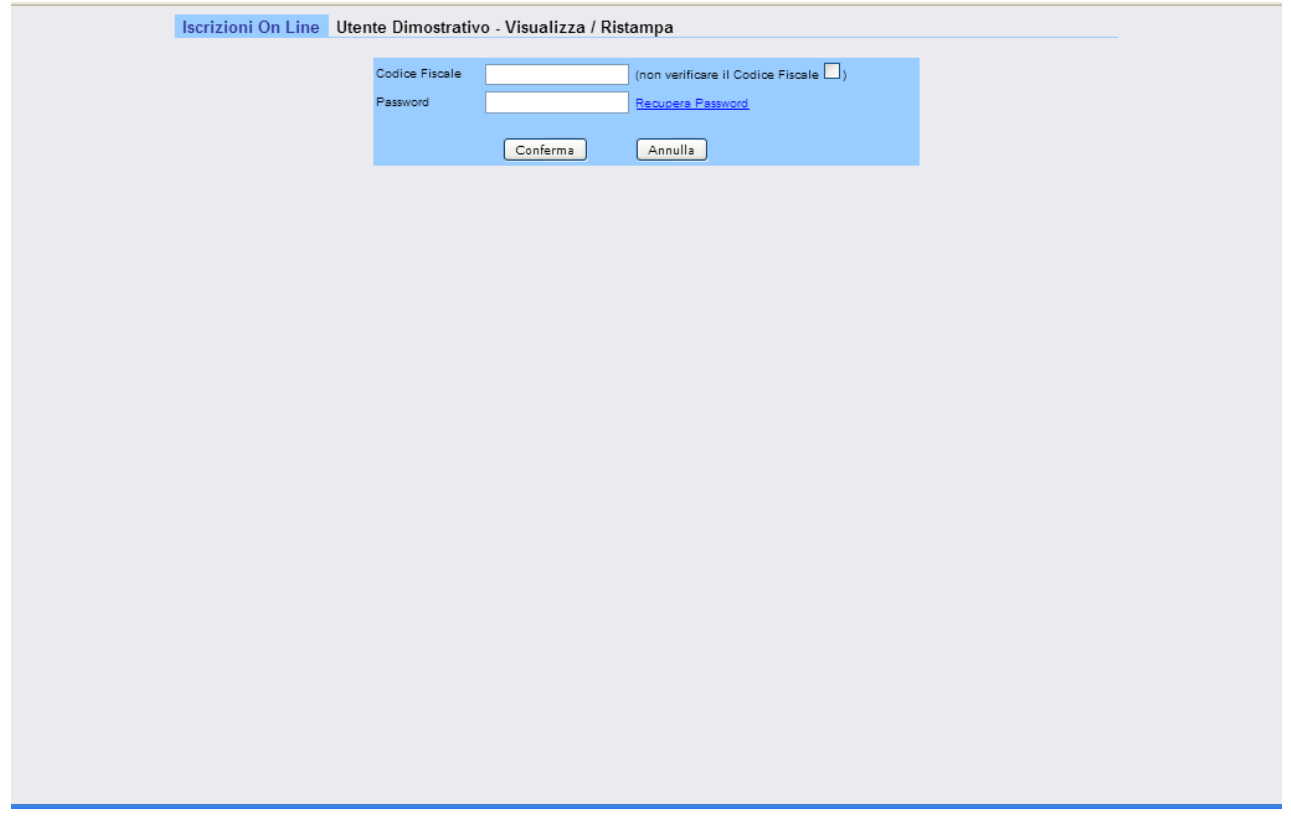

Il tutto sarà gestito attraverso l'introduzione del **CODICE FISCALE** e della **PASSWORD** scelta in precedenza.

Una volta confermati e controllati i dati inseriti, il candidato sarà guidato in una nuova videata dove verranno visualizzate tutte le domande che fanno riferimento al codice fiscale e password digitati.

**SELEXI S.r.I.** Sede legale e operativa: Via Gerolamo Vida, 11 Via Gerolanno Vida, 11<br>20127 Milano<br>Tel - 02 58 32 23 02<br>Fax - 02 58 43 48 33<br>P. IVA & C. F. 12852900153 Cap. Soc.  $100.000 \in i.v.$ <br>www.selexi.it

Sede di Roma: Via Scipio Sighele 00177 Roma Selexi Test Center: Via Gerolamo Vida, 11 20127 Milano www.selexitestcenter.it

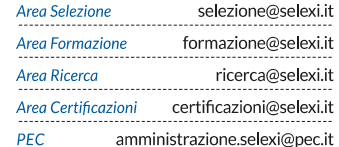

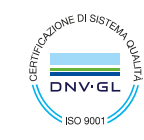

Certificato ISO 9001:2015 per i settori<br>EA:35, EA:33, EA:37

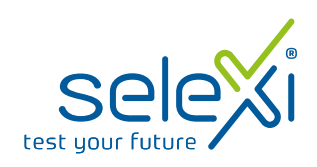

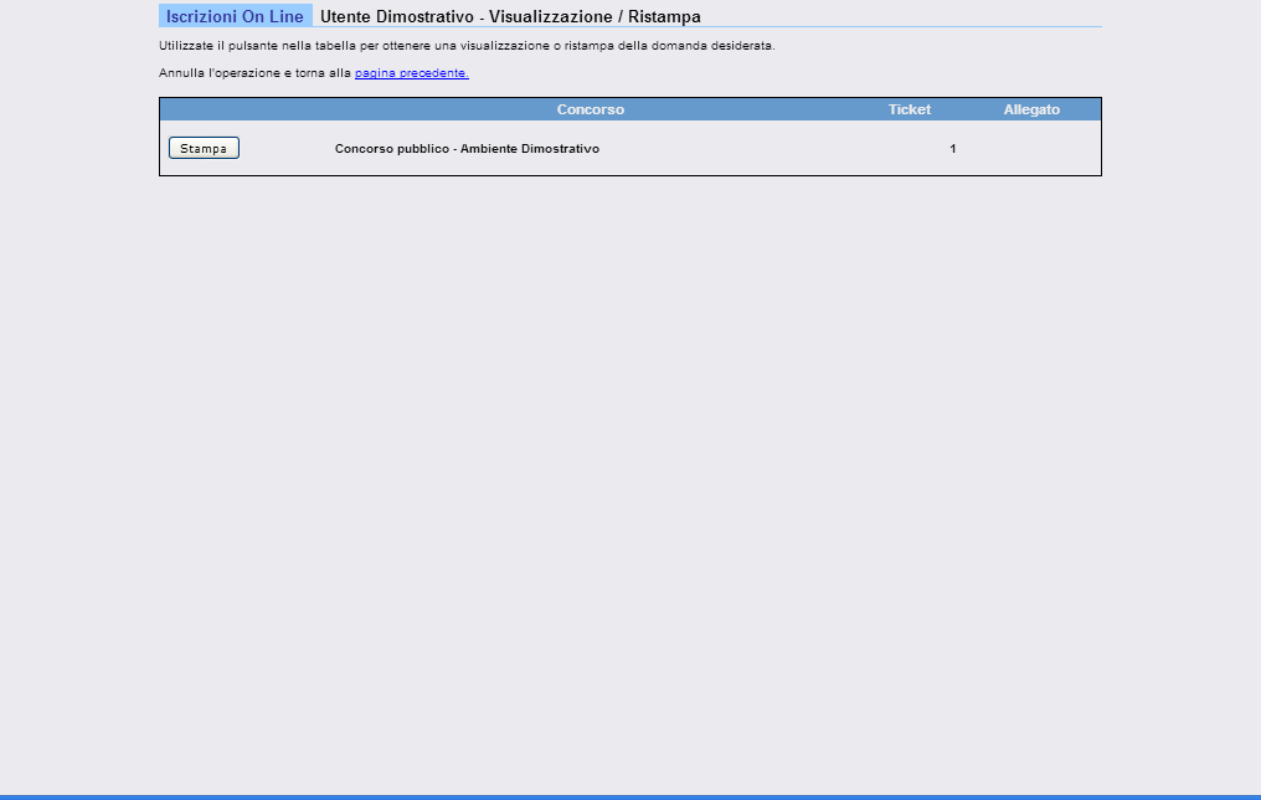

Utilizzare il pulsante **Stampa** per visualizzare e ristampare la domanda.

Utilizzare il link **Allegato** per visualizzare il file allegato, se presente.

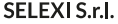

Sede legale e operativa: Via Gerolamo Vida, 11 Via Gerolamo Vida, 11<br>20127 Milano<br>Tel 02 58 32 23 02<br>Fax 02 58 43 48 33<br>P. IVA & C. F. 12852900153<br>Cap. Soc. 100.000 € i.v.<br>www.selexi.it

Sede di Roma: Seae ar Roma:<br>Via Scipio Sighele<br>00177 Roma Selexi Test Center: Via Gerolamo Vida, 11 20127 Milano

www.selexitestcenter.it

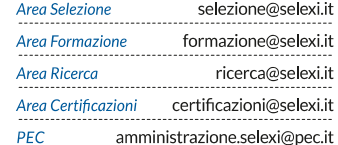

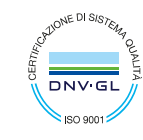

Certificato ISO 9001:2015 per i settori<br>per i settori<br>EA:35, EA:33, EA:37

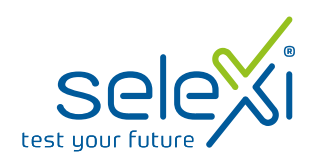

## Gestione recupero password

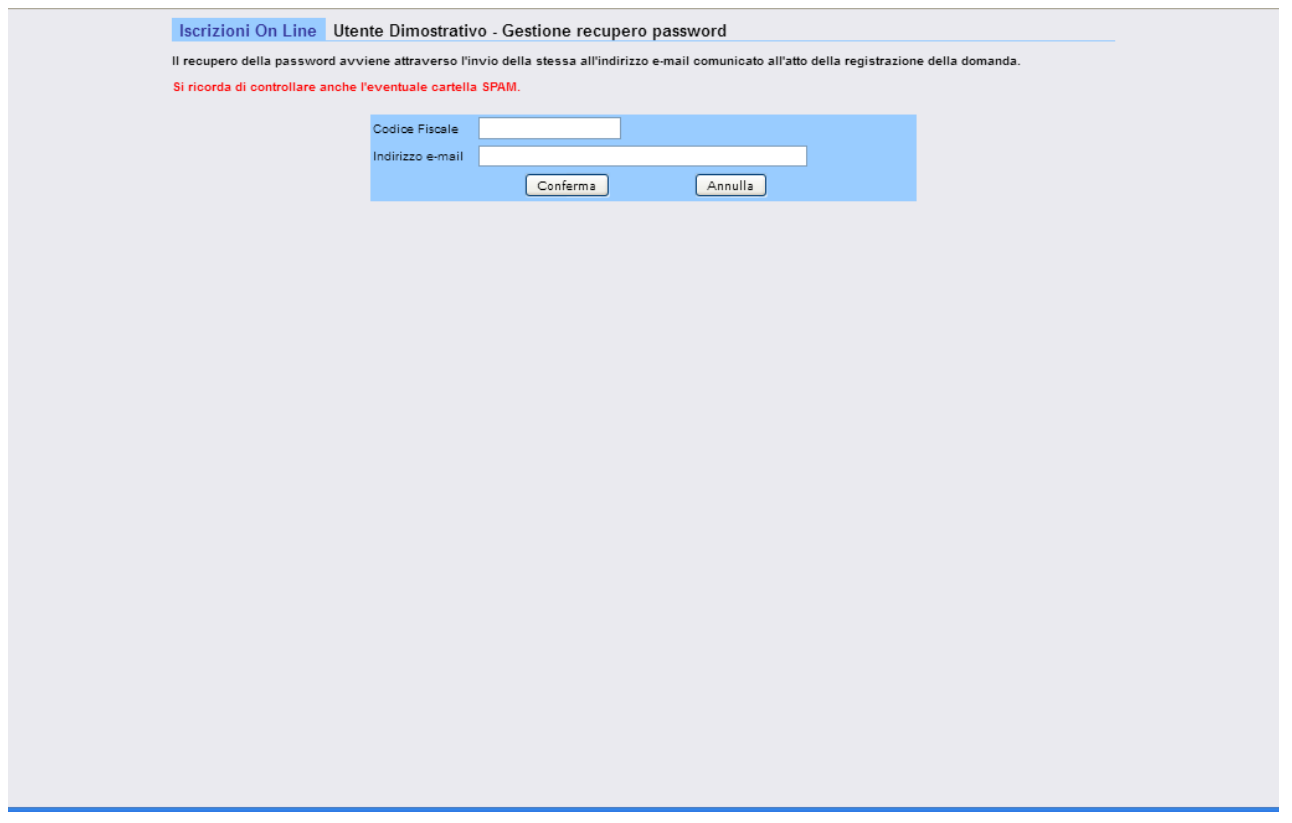

Da utilizzare nel caso si fosse dimenticata la password utilizzata.

Inserire il **CODICE FISCALE** e l'**indirizzo mail** utilizzato in fase di iscrizione.

Verrà inviata una mail all'indirizzo specificato con le password utilizzate nei vari concorsi.

**SELEXI S.r.I.** Sede legale e operativa: Via Gerolamo Vida, 11 Via Gerolamo Vida, 11<br>20127 Milano<br>Tel 02 58 32 23 02<br>Fax 02 58 43 48 33<br>P. IVA & C. F. 12852900153<br>Cap. Soc. 100.000 € i.v.<br>www.selexi.it

Sede di Roma: Seae ar Roma:<br>Via Scipio Sighele<br>00177 Roma Selexi Test Center: Via Gerolamo Vida, 11 20127 Milano www.selexitestcenter.it

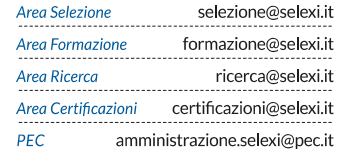

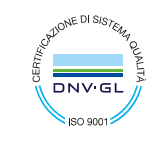

Certificato ISO 9001:2015 per i settori<br>EA:35, EA:33, EA:37